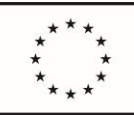

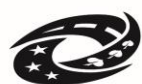

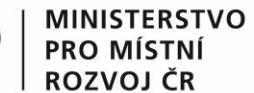

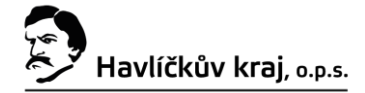

## **MAS Havlíčkův kraj, o. p. s.**

# **jako nositel strategie komunitně vedeného místního rozvoje**

## **"Strategie komunitně vedeného místního rozvoje MAS Havlíčkův kraj, o. p. s.**

#### **na období 2021-2027, Koncepční část"**

vyhlašuje

# **3. výzvu k předkládání Projektových záměrů v rámci Integrovaného regionálního operačního programu (IROP 2021-2027)**

s názvem

# **"3. VÝZVA MAS Havlíčkův kraj – IROP – SOCIÁLNÍ SLUŽBY 2023"**

VAZBA NA VÝZVU ŘO IROP: 49. VÝZVA IROP – SOCIÁLNÍ SLUŽBY – SC 5.1 (CLLD)

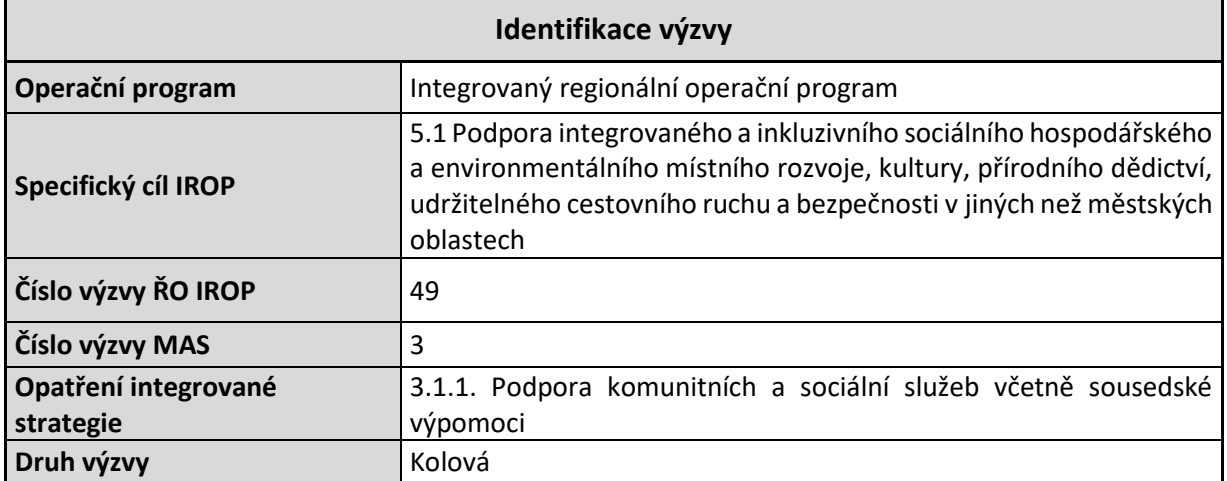

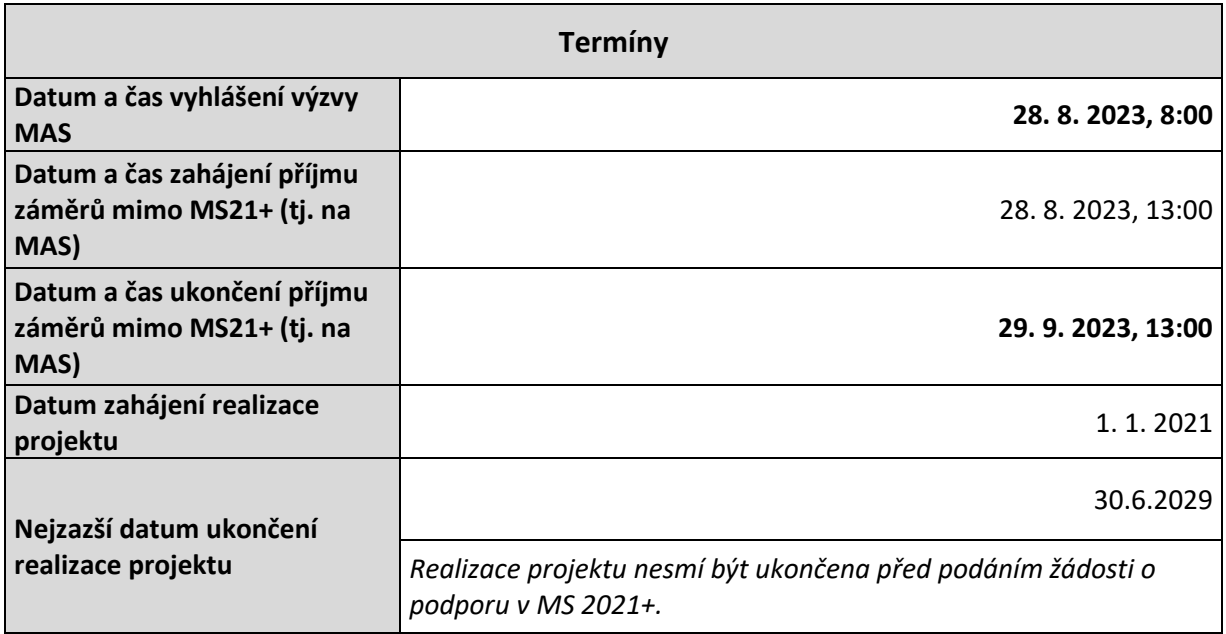

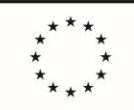

 $\mathbf{r}$ 

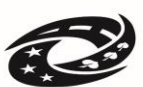

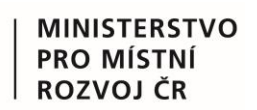

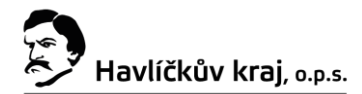

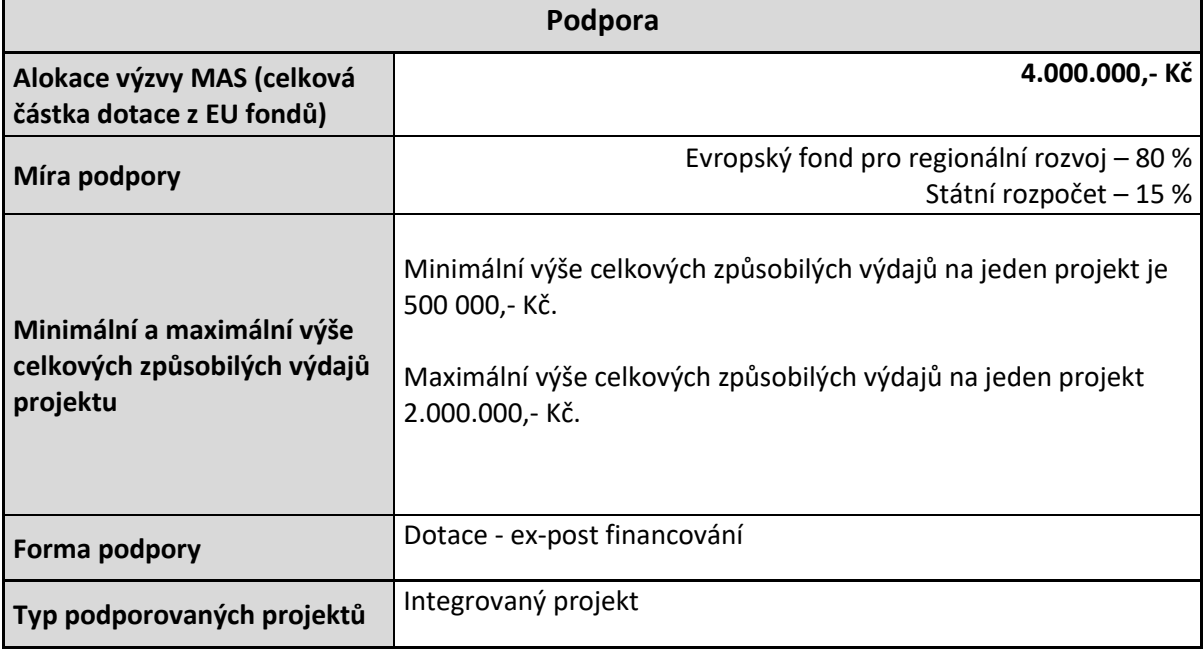

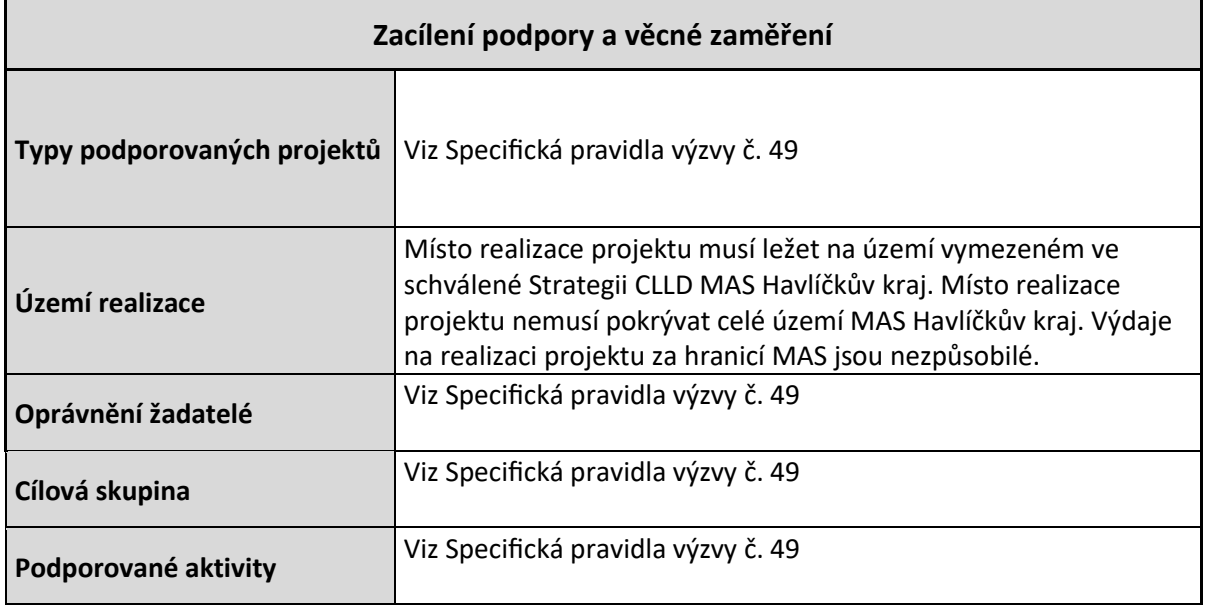

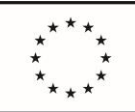

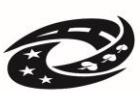

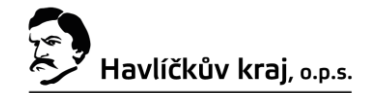

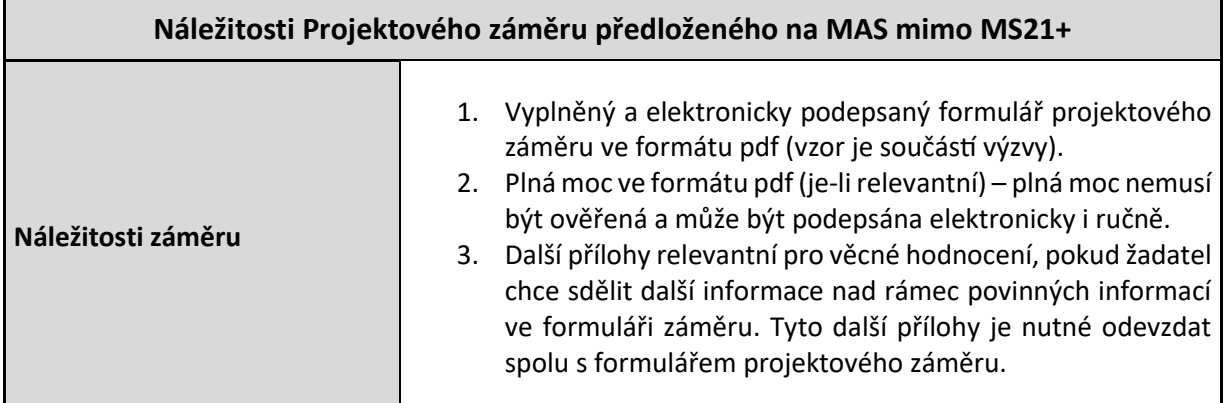

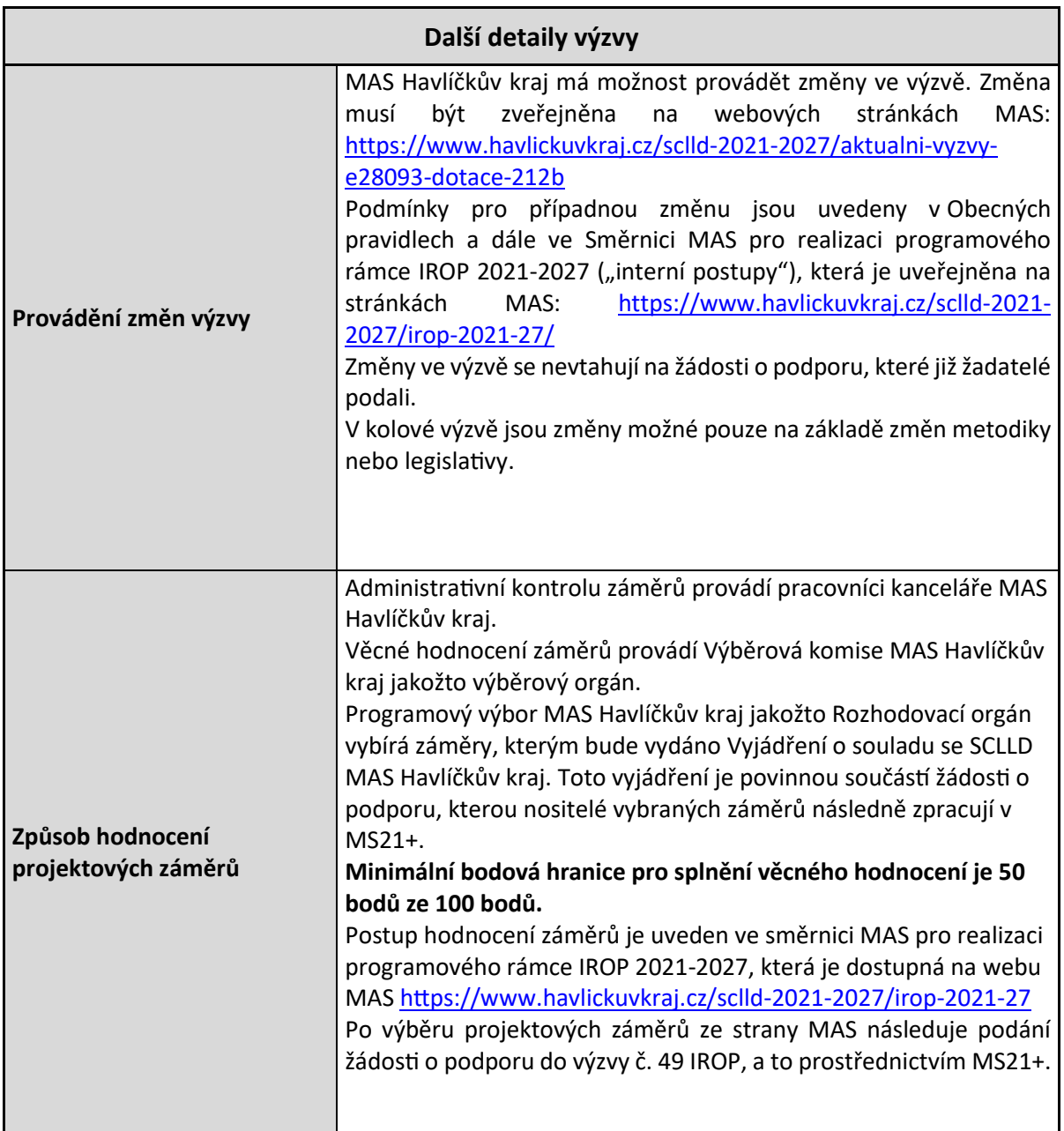

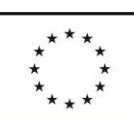

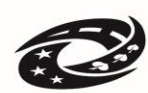

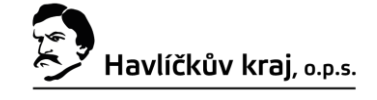

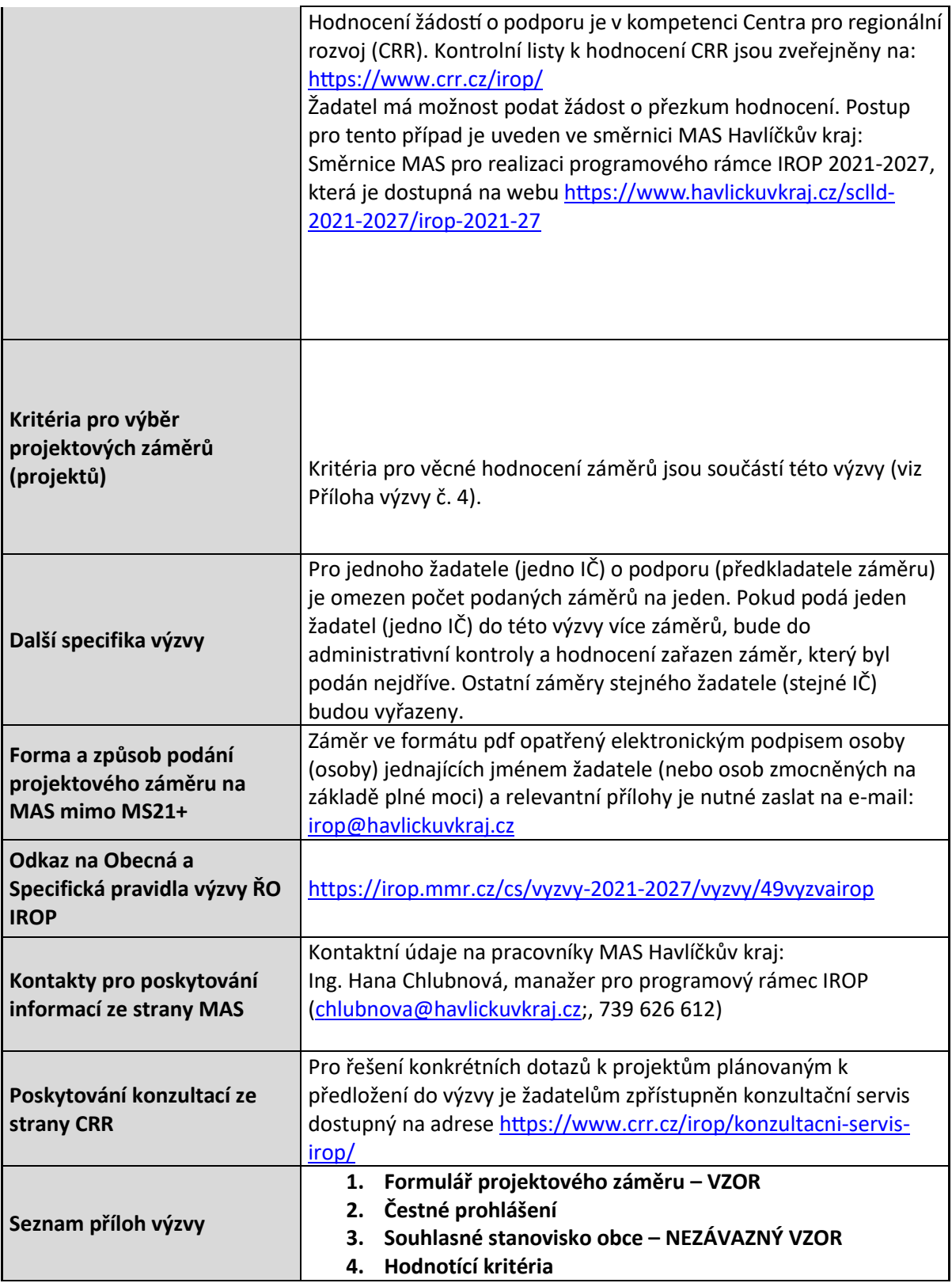